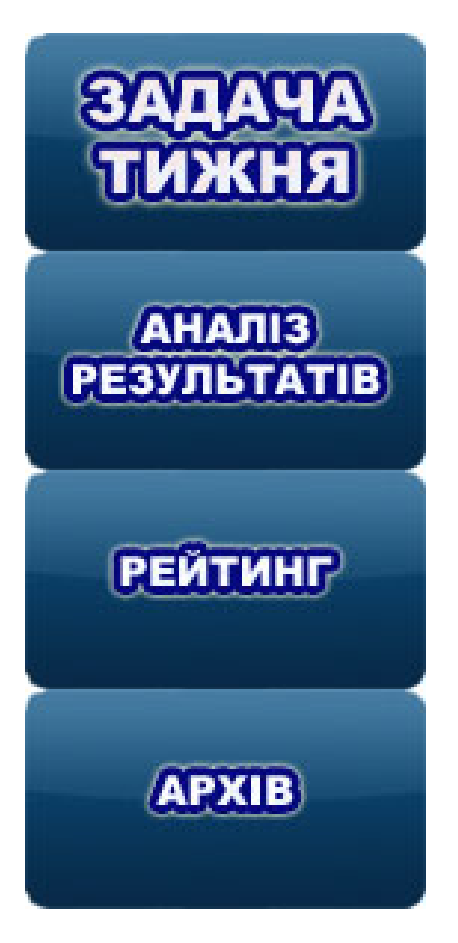

## **Аналіз розв'язку задачі «Двоякі числа»**

Для вирішення задачі скористаємося методом послідовного перебору. Будемо перевіряти числа, починаючи з **N** і поступово віддаляючись від **N**: спочатку такі, що відрізняються

від **N** на 1 (менше на -1, більше на +1), потім на 2 (менше на -2, більше на +2), потім на 3 і т.д.

Введемо допоміжні змінні:

**M** - поточне число, яке піддається перевірці;

модуль різниці між **M** і **N** зберігатимемо у змінній **d**, знак різниці - у змінній *sign*, яка набуватиме значень -1 ( **M N );**

**с[1] і с[2] - змінні для зберігання двох різних цифр двоякого числа;**

**k - кількість знайдених різних цифр у числі M;**

**a - допоміжна змінна, використовувана для виділення цифр числа M;**

**F - змінна-прапорець, яка зберігає значення 0, доки двояке число не знайдене, і набуває значення 1, якщо таке число знайдене.**

**Шукане значення M можна знайти за допомогою такого алгоритму:**

*{надаємо початкових значень змінним; враховуємо, що числа, які менші 100, є двоякими}*  **M:= N; якщо M то** F:= 1 **інакше**  *початок*

 $F := 0$ ;  $d := 0;$  $sign := 1;$  *кінець {розпочинаємо цикл перебору чисел до знаходження двоякого числа}* **повторювати**  $M := N + sign * d;$  $a := M;$  $k := 0;$  *{перевіряємо в циклі, чи є поточне число M (тобто a) двояким}* **поки** k 0 *початок циклу*  $r := a \mod 10$ ; **якщо** (k=0) or (k=1) and (r c[1]) **то** *початок*  $k := k + 1$ ;  $c[k] := r;$  *кінець* **якщо** (k=2) and (r c[1]) and (r c[2]) **то** k := k+1;  $a := a$  div 10; *кінець циклу;*  **якщо** k